<sub>Докум</sub>аминистерство нахими высшего образования российской Федерации Информация о владельце:<br>фио. **Федеральное государственное б</mark>юджетное образовательное учреждение высшего образования** Должность: Проректор по учебной ОбИСКИЙ ГОСУДАРСТВЕННЫЙ УНИВЕРСИТЕТ СИСТЕМ УПРАВЛЕНИЯ И РАДИОЭЛЕКТРОНИКИ» (ТУСУР) ФИО: Сенченко Павел Васильевич Дата подписания: 02.11.2023 11:48:13 Уникальный программный ключ: 27e516f4c088deb62ba68945f4406e13fd454355

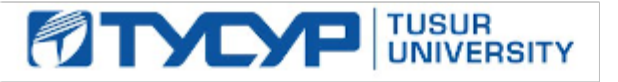

УТВЕРЖДАЮ Проректор по УУ

Документ подписан электронной подписью<br>Сертификат: a1119608-cdff-4455-b54e-5235117c185c Владелец: Сенченко Павел Васильевич Действителен: с 17.09.2019 по 16.09.2024

## РАБОЧАЯ ПРОГРАММА ДИСЦИПЛИНЫ

## **ИНФОРМАЦИОННЫЕ СИСТЕМЫ В ЭКОНОМИКЕ**

Уровень образования: **высшее образование - бакалавриат** Направление подготовки / специальность: **38.03.01 Экономика** Направленность (профиль) / специализация: **Финансы и кредит** Форма обучения: **очно-заочная (в том числе с применением дистанционных образовательных технологий)** Факультет: **Факультет дистанционного обучения (ФДО)** Кафедра: **Кафедра экономики (Экономики)** Курс: **4** Семестр: **7** Учебный план набора 2023 года

#### Объем дисциплины и виды учебной деятельности

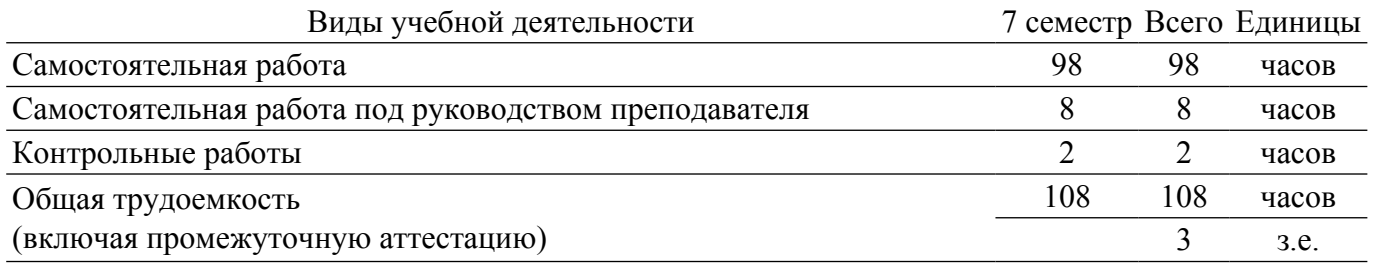

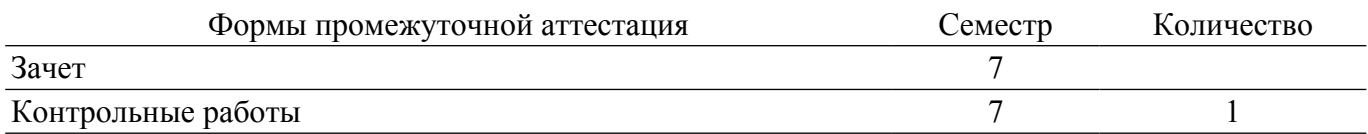

## **1. Общие положения**

## **1.1. Цели дисциплины**

1. Формирование теоретических знаний и практических навыков по использоованию 1. информационных систем в экономике.

#### **1.2. Задачи дисциплины**

1. Освоение теоретического материала о свойствах информационных систем в экономике.

2. Изучение основных направлений развития информационных систем, применяемых в деятельности экономистов.

3. Углубление знаний студентов в области информационных систем для понимания роли и места современного специалиста экономического профиля.

## **2. Место дисциплины в структуре ОПОП**

Блок дисциплин: Б1. Дисциплины (модули).

Часть блока дисциплин: Часть, формируемая участниками образовательных отношений.

Модуль дисциплин: Модуль развития квалификации.

Индекс дисциплины: Б1.В.02.06.

Реализуется с применением электронного обучения, дистанционных образовательных технологий.

## **3. Перечень планируемых результатов обучения по дисциплине, соотнесенных с индикаторами достижения компетенций**

Процесс изучения дисциплины направлен на формирование следующих компетенций в соответствии с ФГОС ВО и основной образовательной программой (таблица 3.1):

Таблица 3.1 – Компетенции и индикаторы их достижения

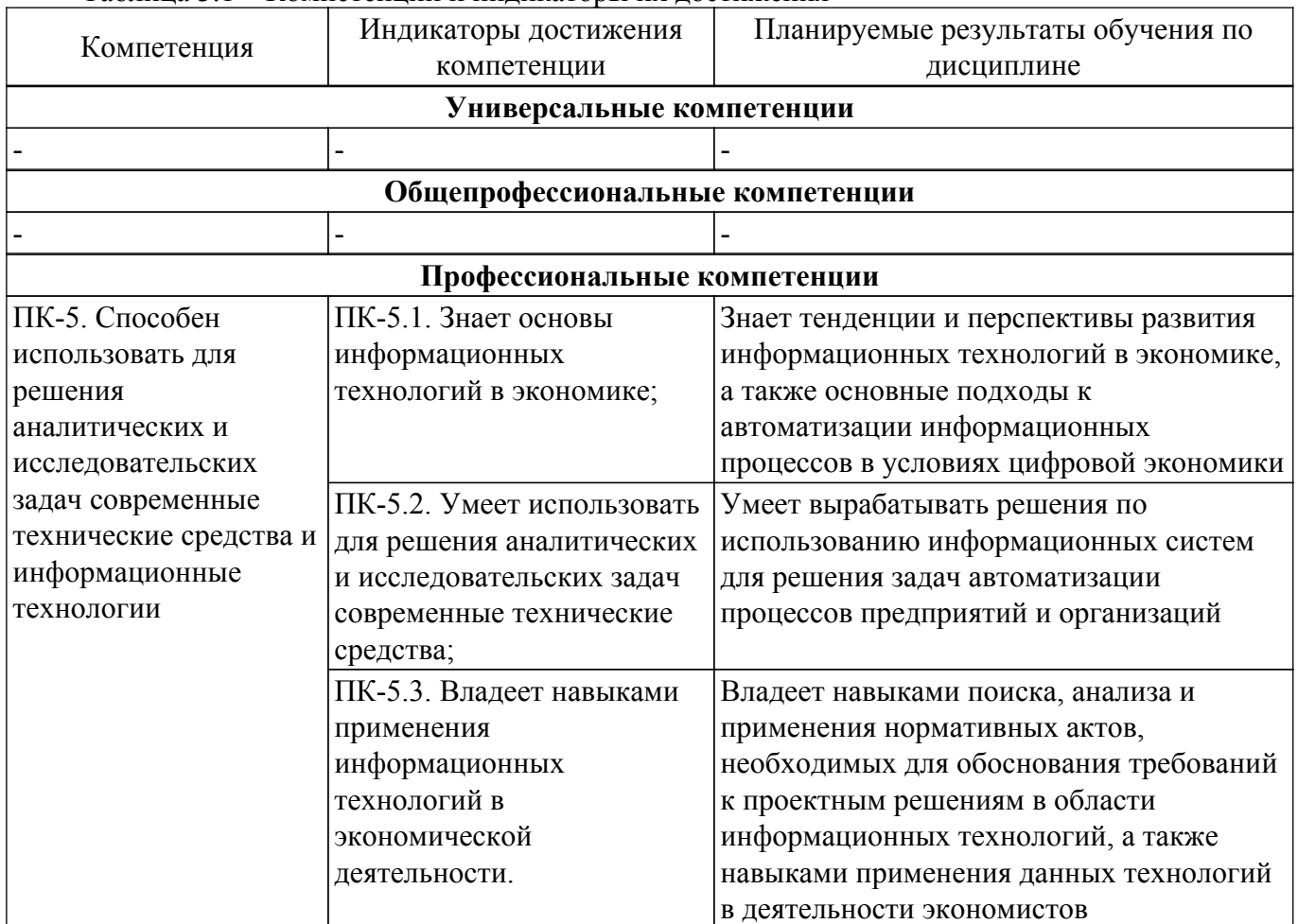

**4. Объем дисциплины в зачетных единицах с указанием количества академических часов, выделенных на контактную работу обучающихся с преподавателем**

#### **и на самостоятельную работу обучающихся**

Общая трудоемкость дисциплины составляет 3 зачетных единиц, 108 академических часов. Распределение трудоемкости дисциплины по видам учебной деятельности представлено в таблице 4.1.

Таблица 4.1 – Трудоемкость дисциплины по видам учебной деятельности

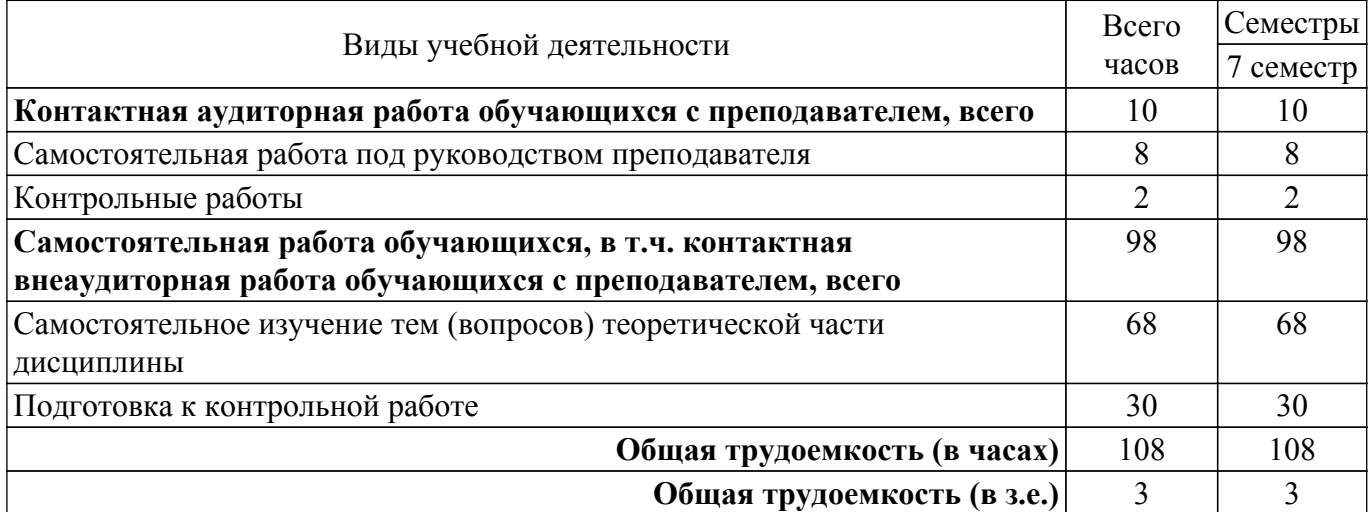

## **5. Структура и содержание дисциплины**

## **5.1. Разделы (темы) дисциплины и виды учебной деятельности**

Структура дисциплины по разделам (темам) и видам учебной деятельности приведена в таблице 5.1.

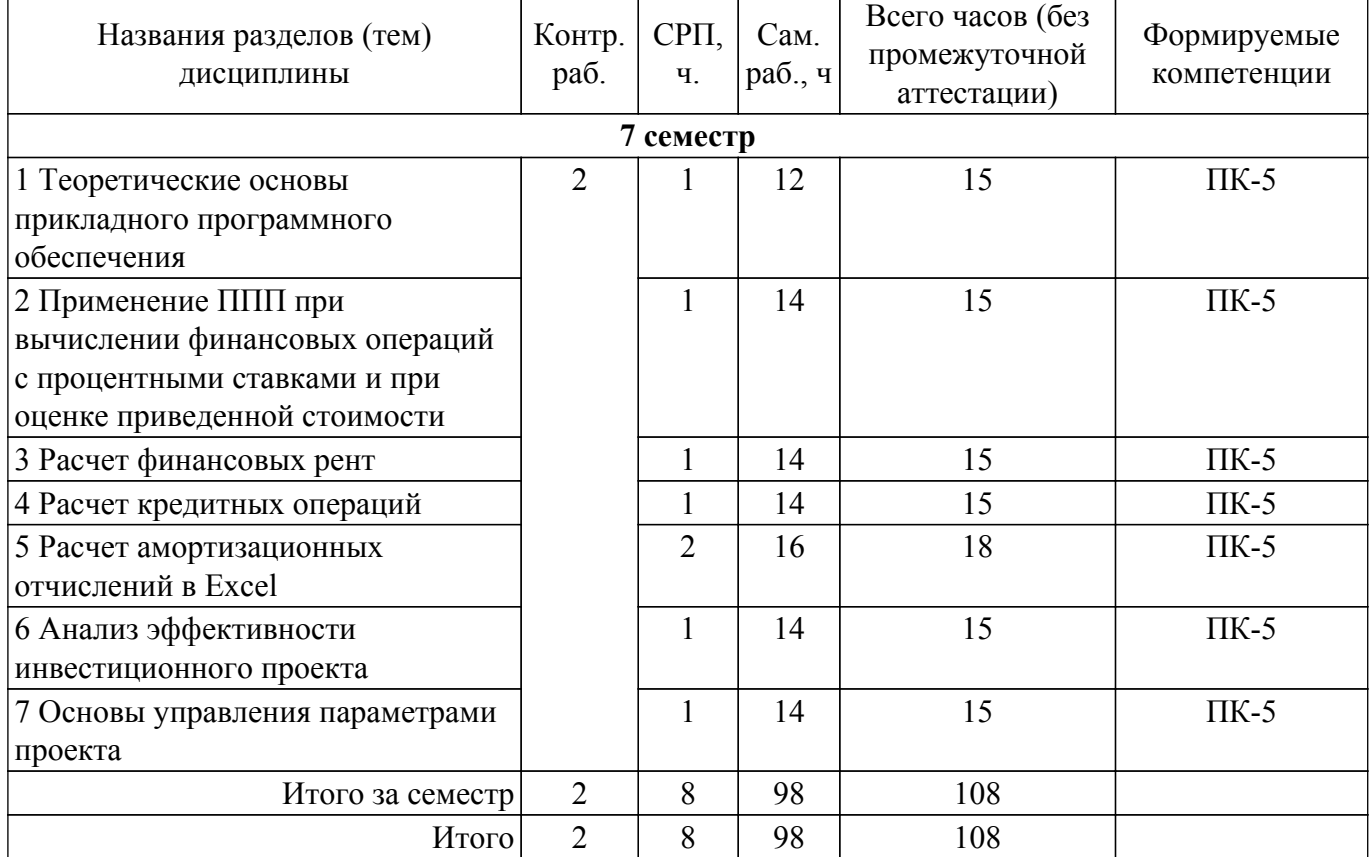

Таблица 5.1 – Разделы (темы) дисциплины и виды учебной деятельности

## **5.2. Содержание разделов (тем) дисциплины**

Содержание разделов (тем) дисциплины приведено в таблице 5.2. Таблица 5.2 – Содержание разделов (тем) дисциплины

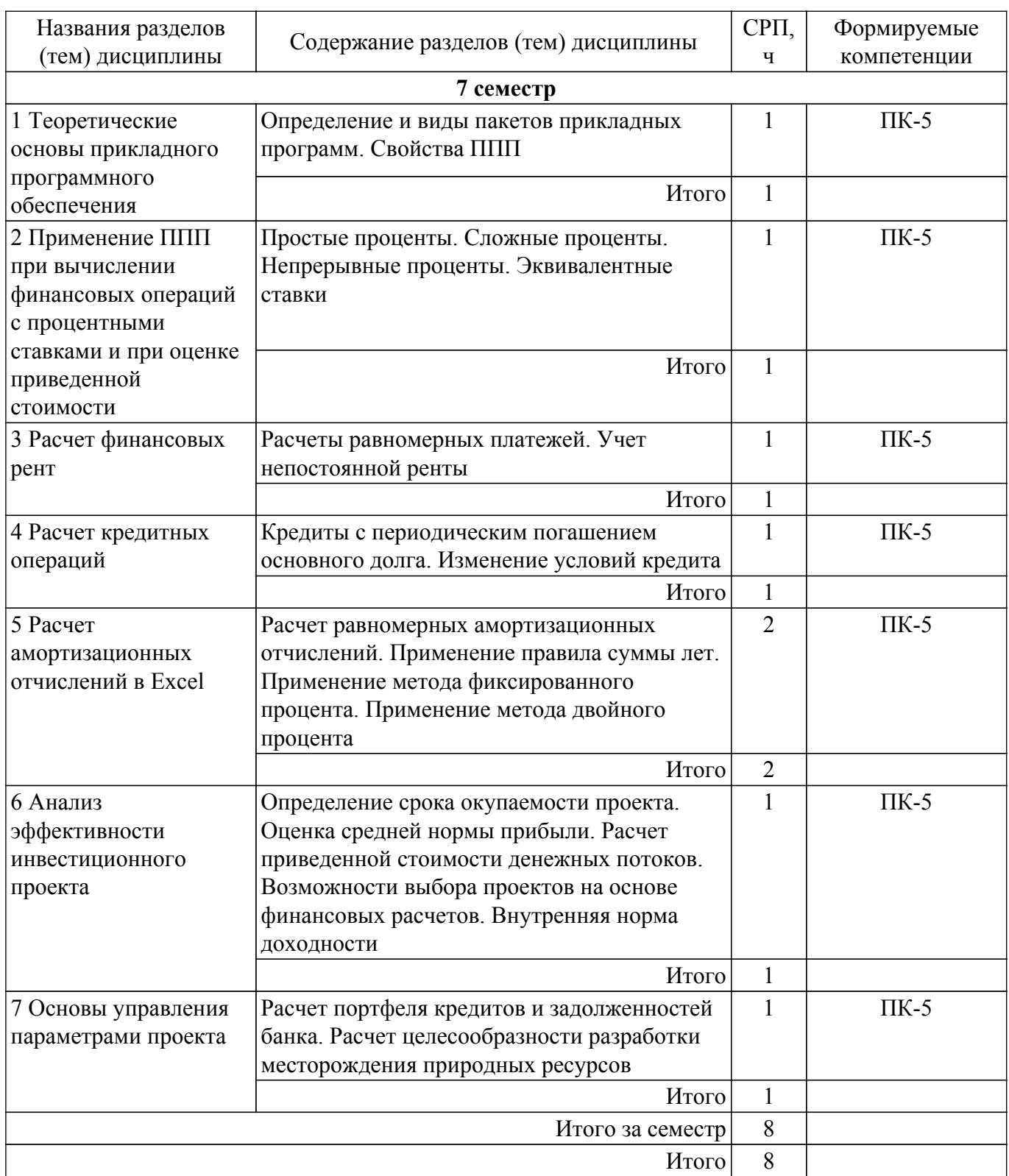

# **5.3. Контрольные работы**

Виды контрольных работ и часы на контрольные работы приведены в таблице 5.3. Таблица 5.3 – Контрольные работы

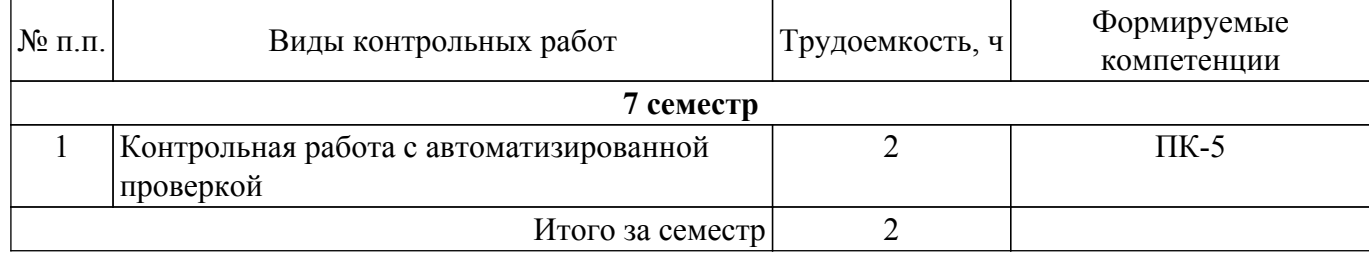

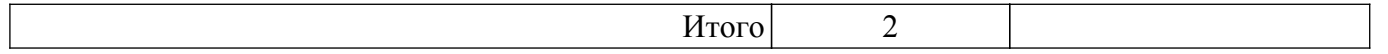

## **5.4. Лабораторные занятия**

Не предусмотрено учебным планом

## **5.5.Контроль самостоятельной работы (курсовой проект / курсовая работа)**

Не предусмотрено учебным планом

## **5.6. Самостоятельная работа**

Виды самостоятельной работы, трудоемкость и формируемые компетенции представлены в таблице 5.6.

Таблица 5.6. – Виды самостоятельной работы, трудоемкость и формируемые компетенции

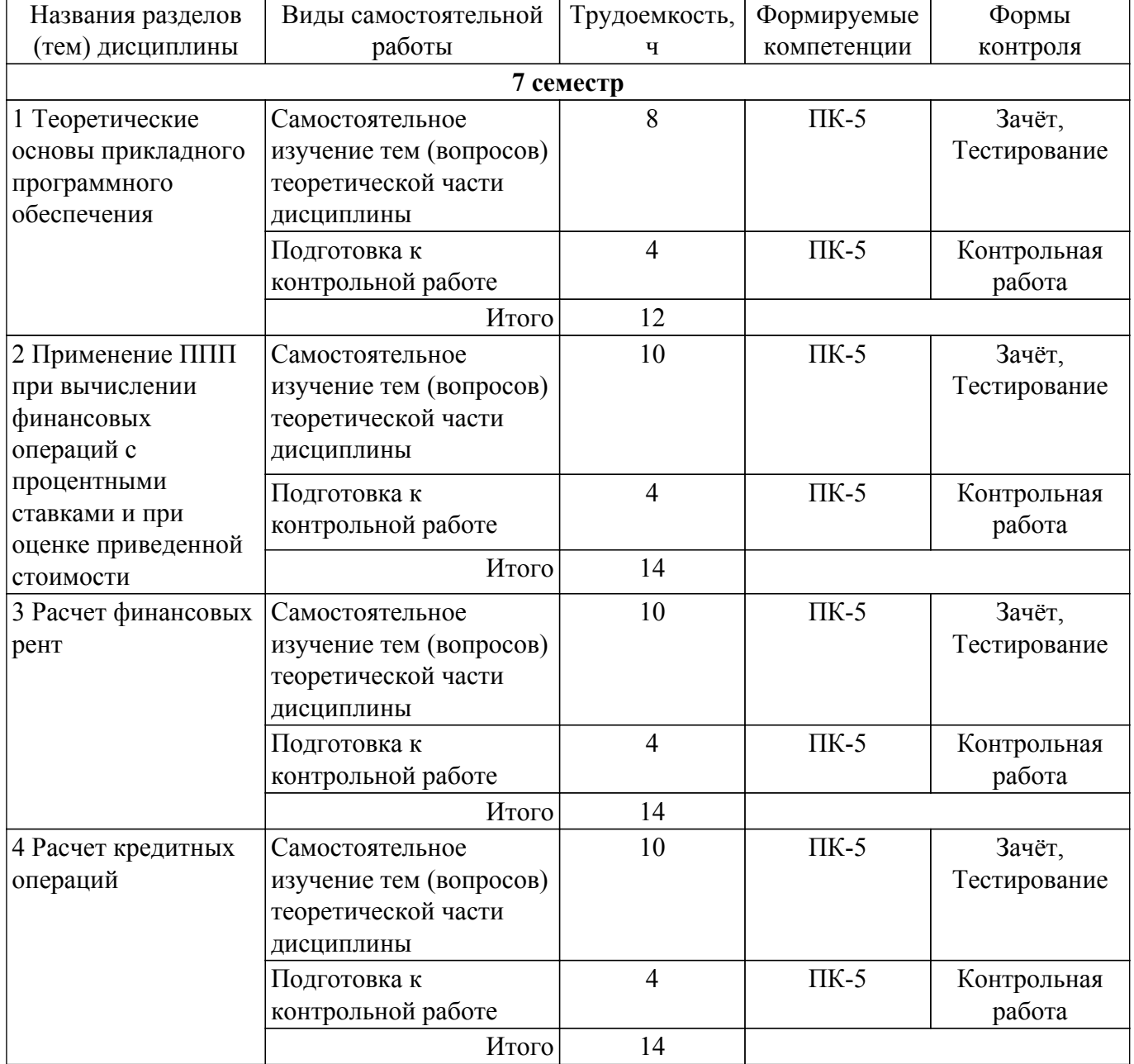

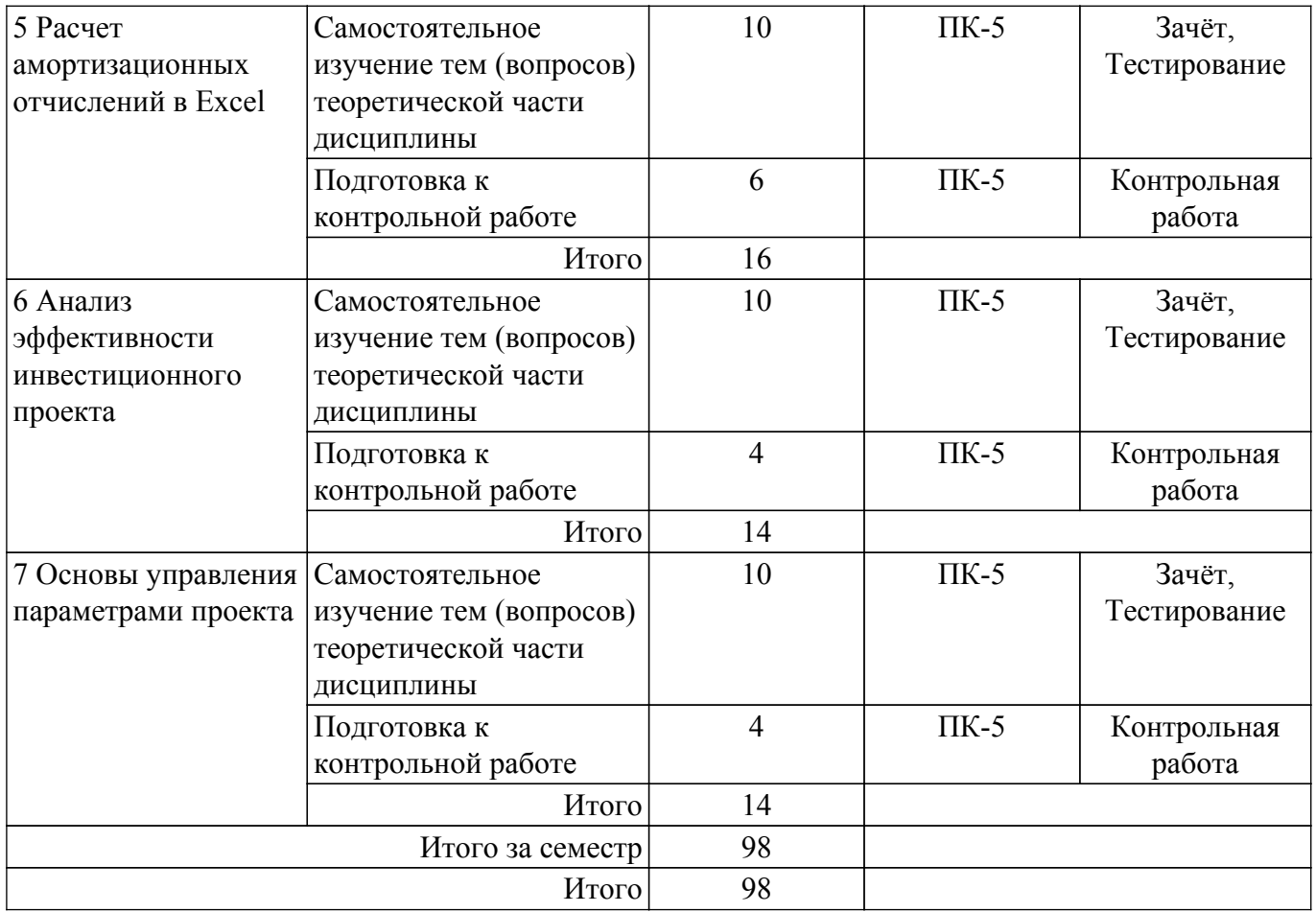

## **5.7. Соответствие компетенций, формируемых при изучении дисциплины, и видов учебной деятельности**

Соответствие компетенций, формируемых при изучении дисциплины, и видов учебной деятельности представлено в таблице 5.7.

Таблица 5.7 – Соответствие компетенций, формируемых при изучении дисциплины, и видов занятий

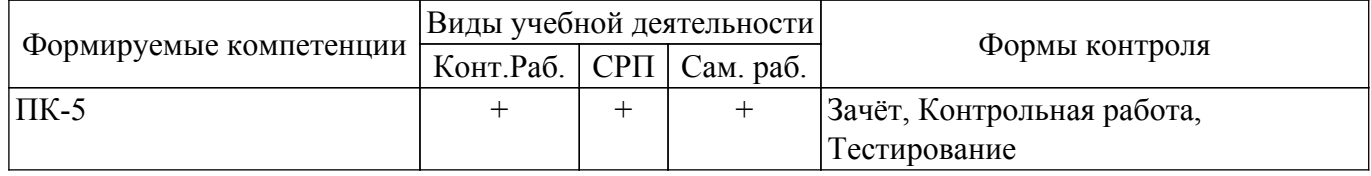

## **6. Рейтинговая система для оценки успеваемости обучающихся**

Рейтинговая система не используется

## **7. Учебно-методическое и информационное обеспечение дисциплины**

#### **7.1. Основная литература**

1. Цибульникова В. Ю. Пакеты прикладных программ: Учебно-методическое пособие / Цибульникова В. Ю., Красина Ф. А., Красин В. Ю. - Томск : ФДО, ТУСУР, 2021. – 119 с. Доступ из личного кабинета студента. [Электронный ресурс]: — Режим доступа: [https://study.tusur.ru/study/library.](https://study.tusur.ru/study/library)

## **7.2. Дополнительная литература**

1. Информационные системы в экономике : учебник для вузов / В. Н. Волкова, В. Н. Юрьев, С. В. Широкова, А. В. Логинова ; под редакцией В. Н. Волковой, В. Н. Юрьева. — Москва : Издательство Юрайт, 2023. — 402 с. Доступ из личного кабинета студента. [Электронный ресурс]: — Режим доступа: [https://urait.ru/book/informacionnye-sistemy-v-ekonomike-511652.](https://urait.ru/book/informacionnye-sistemy-v-ekonomike-511652)

#### **7.3. Учебно-методические пособия**

## **7.3.1. Обязательные учебно-методические пособия**

1. Цибульникова В. Ю. Пакеты прикладных программ. Методические указания по организации самостоятельной работы: Методические указания / Цибульникова В. Ю. - Томск : ФДО, ТУСУР, 2021. – 21 с. Доступ из личного кабинета студента. [Электронный ресурс]: — Режим доступа: [https://study.tusur.ru/study/library.](https://study.tusur.ru/study/library)

#### **7.3.2. Учебно-методические пособия для лиц с ограниченными возможностями здоровья и инвалидов**

Учебно-методические материалы для самостоятельной и аудиторной работы обучающихся из числа лиц с ограниченными возможностями здоровья и инвалидов предоставляются в формах, адаптированных к ограничениям их здоровья и восприятия информации.

#### **Для лиц с нарушениями зрения:**

– в форме электронного документа;

– в печатной форме увеличенным шрифтом.

## **Для лиц с нарушениями слуха:**

- в форме электронного документа;
- в печатной форме.

## **Для лиц с нарушениями опорно-двигательного аппарата:**

- в форме электронного документа;
- в печатной форме.

## **7.4. Иное учебно-методическое обеспечение**

1. Цибульникова В.Ю., Красина Ф.А. Пакеты прикладных программ [Электронный ресурс]: электронный курс. Томск: ФДО, ТУСУР, 2020 (доступ из личного кабинета студента) .

#### **7.5. Современные профессиональные базы данных и информационные справочные системы**

1. При изучении дисциплины рекомендуется обращаться к современным базам данных, информационно-справочным и поисковым системам, к которым у ТУСУРа открыт доступ: <https://lib.tusur.ru/ru/resursy/bazy-dannyh>.

## **8. Материально-техническое и программное обеспечение дисциплины**

## **8.1. Общие требования к материально-техническому и программному обеспечению дисциплины**

Учебные аудитории для проведения занятий лабораторного типа, групповых и индивидуальных консультаций, текущего контроля и промежуточной аттестации, для самостоятельной работы студентов

634034, Томская область, г. Томск, Вершинина улица, д. 74, 207 ауд.

Описание имеющегося оборудования:

- Веб-камера 6 шт.;
- Наушники с микрофоном 6 шт.;
- Комплект специализированной учебной мебели;

- Рабочее место преподавателя.

- Программное обеспечение:
- 7-Zip;
- Google Chrome;
- Kaspersky Endpoint Security для Windows;
- LibreOffice;
- Microsoft Windows;

## **8.2. Материально-техническое и программное обеспечение для самостоятельной работы**

Для самостоятельной работы используются учебные аудитории (компьютерные классы), расположенные по адресам:

- 634050, Томская область, г. Томск, Ленина проспект, д. 40, 233 ауд.;

- 634045, Томская область, г. Томск, ул. Красноармейская, д. 146, 209 ауд.;

- 634034, Томская область, г. Томск, Вершинина улица, д. 47, 126 ауд.;

- 634034, Томская область, г. Томск, Вершинина улица, д. 74, 207 ауд.

Описание имеющегося оборудования:

- учебная мебель;

- компьютеры;

- компьютеры подключены к сети «Интернет» и обеспечивают доступ в электронную информационно-образовательную среду ТУСУРа.

Перечень программного обеспечения:

- Microsoft Windows;
- OpenOffice;
- Kaspersky Endpoint Security 10 для Windows;
- $-7 Z$ ip;

- Google Chrome.

#### **8.3. Материально-техническое обеспечение дисциплины для лиц с ограниченными возможностями здоровья и инвалидов**

Освоение дисциплины лицами с ограниченными возможностями здоровья и инвалидами осуществляется с использованием средств обучения общего и специального назначения.

При занятиях с обучающимися с **нарушениями слуха** предусмотрено использование звукоусиливающей аппаратуры, мультимедийных средств и других технических средств приема/передачи учебной информации в доступных формах, мобильной системы преподавания для обучающихся с инвалидностью, портативной индукционной системы. Учебная аудитория, в которой занимаются обучающиеся с нарушением слуха, оборудована компьютерной техникой, аудиотехникой, видеотехникой, электронной доской, мультимедийной системой.

При занятиях с обучающимися с **нарушениями зрения** предусмотрено использование в лекционных и учебных аудиториях возможности просмотра удаленных объектов (например, текста на доске или слайда на экране) при помощи видеоувеличителей для комфортного просмотра.

При занятиях с обучающимися с **нарушениями опорно-двигательного аппарата** используются альтернативные устройства ввода информации и другие технические средства приема/передачи учебной информации в доступных формах, мобильной системы обучения для людей с инвалидностью.

## **9. Оценочные материалы и методические рекомендации по организации изучения дисциплины**

#### **9.1. Содержание оценочных материалов для текущего контроля и промежуточной аттестации**

Для оценки степени сформированности и уровня освоения закрепленных за дисциплиной компетенций используются оценочные материалы, представленные в таблице 9.1. Таблиц

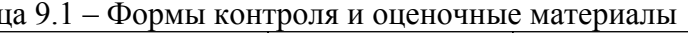

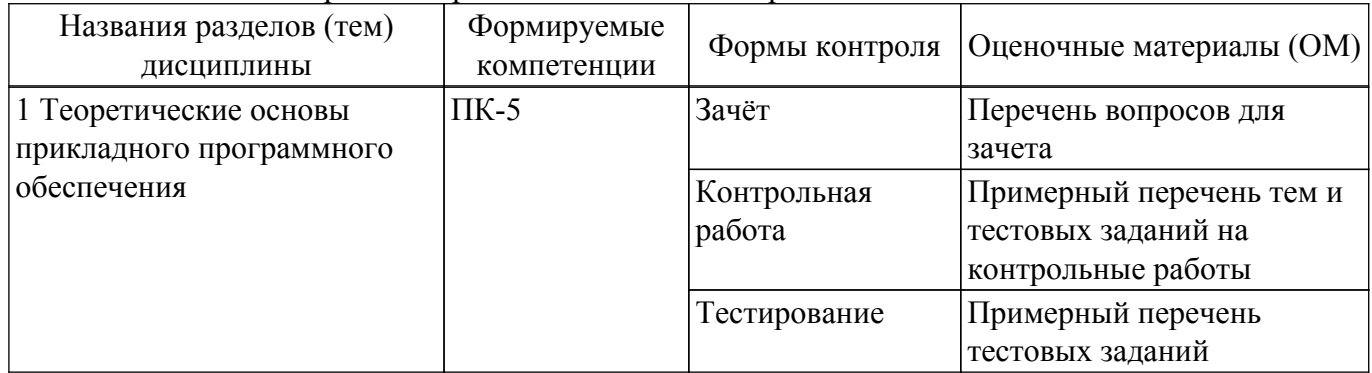

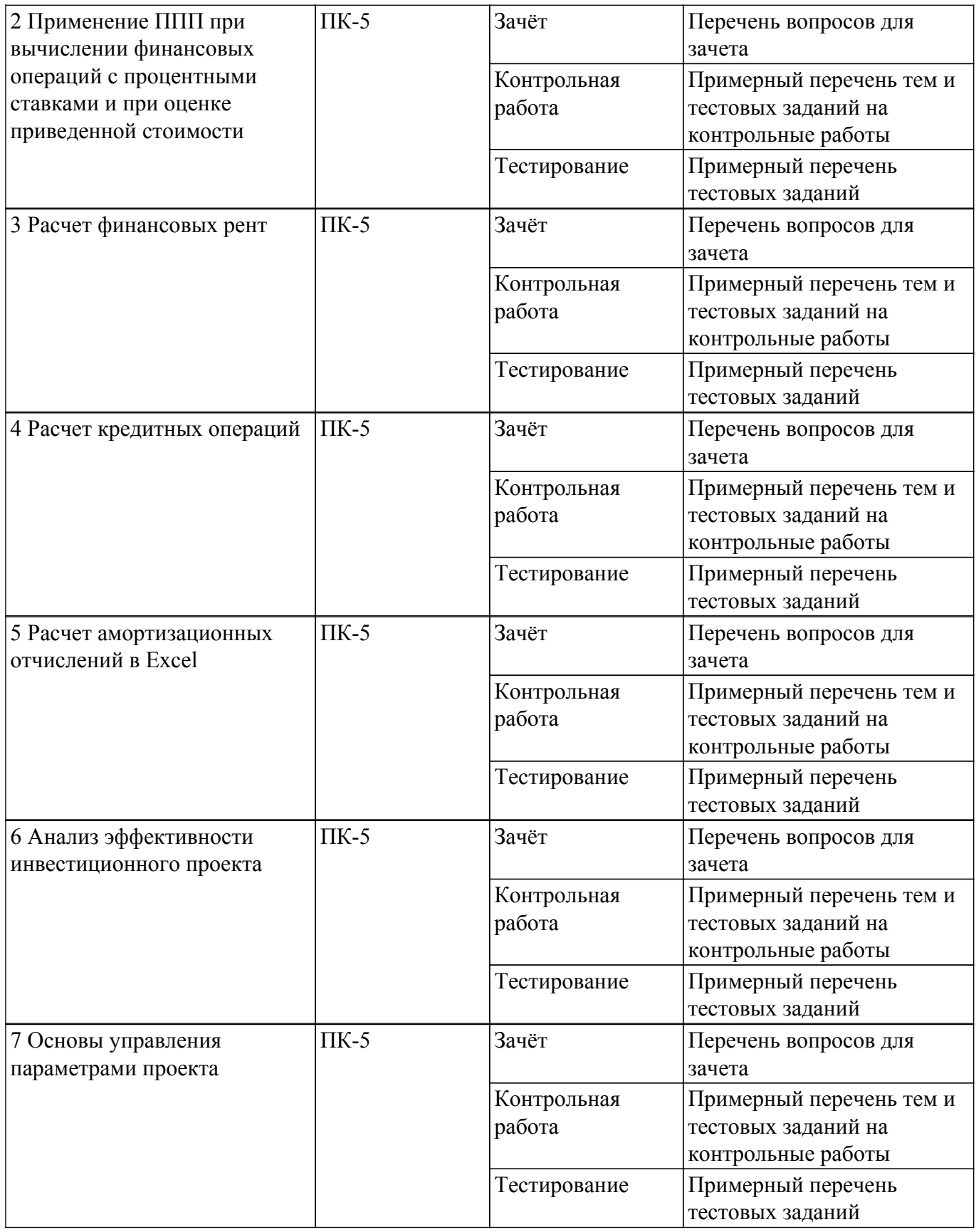

Шкала оценки сформированности отдельных планируемых результатов обучения по дисциплине приведена в таблице 9.2.

Таблица 9.2 – Шкала оценки сформированности планируемых результатов обучения по дисциплине

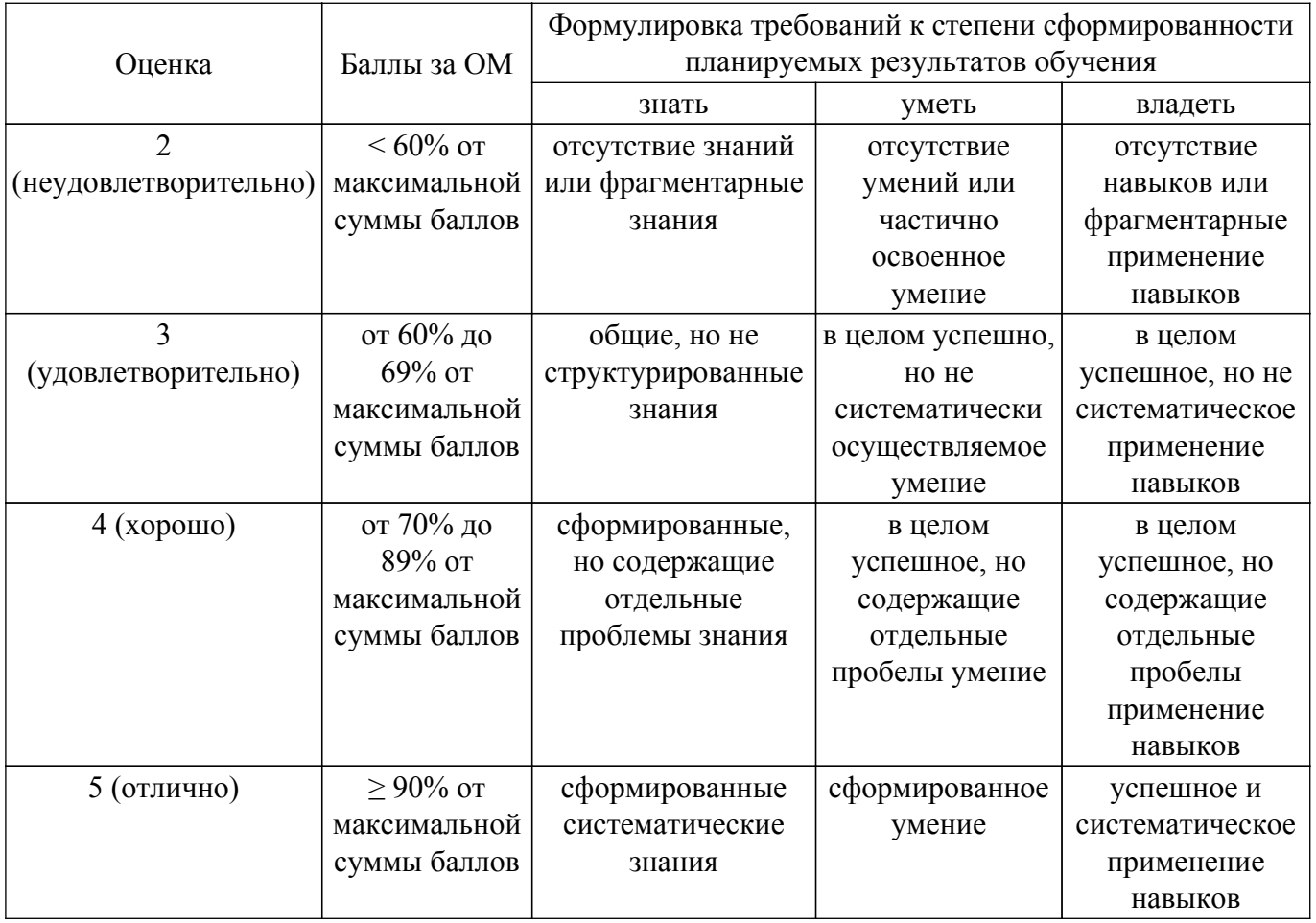

Шкала комплексной оценки сформированности компетенций приведена в таблице 9.3. Таблица 9.3 – Шкала комплексной оценки сформированности компетенций

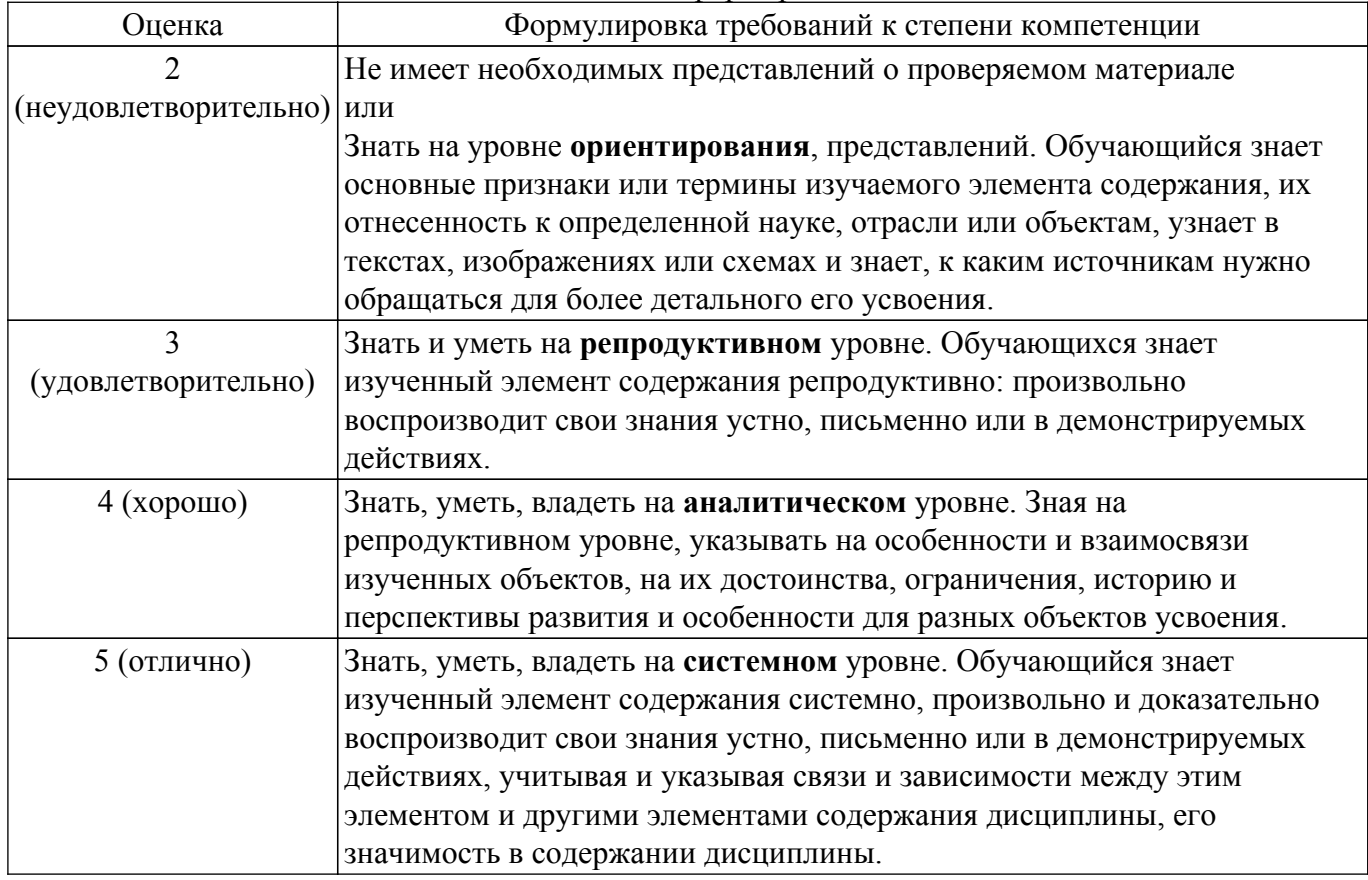

## **9.1.1. Примерный перечень тестовых заданий**

- 1. В банк помещается сумма в 10 000 руб., а через год со счета снимается 12 000 руб. Укажите ставку начисления процентов, используемую банком в этом случае: а) простая процентная ставка 20 % годовых;
	-
	- б) простая процентная ставка 10 % годовых;
	- в) сложная процентная ставка 10 % годовых;
	- г) сложная процентная ставка 10 % годовых.
- 2. В банк помещается сумма в 100 000 руб., а через два года со счета снимается 144 000 руб. Укажите ставку начисления процентов, используемую банком в этом случае:
	- а) простая процентная ставка 10 % годовых;
	- б) простая процентная ставка 10 % годовых;
	- в) сложная процентная ставка 20 % годовых;
	- г) сложная процентная ставка 20 % годовых
- 3. Вы планируете накопить некоторую сумму за 6 лет. Какую схему начисления процентов вы выберете при ставке 8% годовых?
	- а) ежегодное начисление процентов
	- б) ежеквартальное начисление процентов
	- в) ежемесячное начисление процентов
- 4. Вы взяли в кредит некоторую сумму на 6 лет. Какую схему начисления процентов вы выберете при ставке 10 % годовых для расчетов по кредиту?
	- а) ежегодное начисление процентов
	- б) ежеквартальное начисление процентов
	- в) ежемесячное начисление процентов
- 5. Какая ставка определяет доходность финансовой операции за несколько инвестиционных периодов?
	- а) номинальная ставка
	- б) эквивалентная ставка
	- в) эффективная ставка
- 6. Вы положили в банк 3000 долл. Банк начисляет простые проценты по ставке 12 % годовых. Какая сумма будет на вашем счете через 5 лет?
	- а) 3 000 долл.
	- б) 3 500 долл.
	- в) 4 800 долл.
	- г)5 000 долл.
- 7. Какую сумму надо положить в банк, чтобы за 2 года накопить 120 000 руб., если банк использует простую процентную ставку 10 % годовых?
	- а) 50 000 руб.
	- б) 70 000 руб.
	- в) 80 000 руб.
	- г) 100 000 руб.
- 8. Предприятие получило кредит на 1 год в размере 8 млн. руб. с условием возврата 10 млн. руб. Чему равна процентная ставка?
	- а) 15 % годовых
	- б) 20 % годовых
	- в) 25 % годовых
	- г) 30 % годовых
- 9. Вы взяли в долг некоторую сумму денег на 3 года. Во сколько вырастет сумма долга, если банк начисляет простые проценты по ставке 10 % годовых?
	- а) в 2 раза
	- б) в 5 раз
	- в) в 3 раза
	- г) в 1,3 раза
- 10. Вы внесли на депозит некоторую сумму денег на 3 года. Во сколько вырастет сумма депозита, если банк начисляет сложные проценты по ставке 20% годовых?
	- а) в 2, 5 раза
	- б) в 3, 75 раз
	- г) в 1.99 раза
	- д) в 1,728 раза
- 11. Через 2 года вы планируете поехать в отпуск. Путевка будет стоить 200 тыс. руб. Какую сумму вам надо внести на депозит, если простая банковская ставка по вкладам 12 % годовых?
	- а) 100 000 руб
	- б) 150 000 руб.
	- в) 161 290 руб.
	- г) 172 500 руб.
- 12. Определить срок финансовой операции, если с депозита снята величина, на 25% больше, чем вложенная сумма. Ставка 8% годовых
	- а) 2 года
	- б) 2.25 года
	- в) 3года
	- г) 3,125 года
- 13. Через 10 лет вы планируете купить квартиру, для этого вам необходимо иметь 2 млн. руб. Какую сумму вам необходимо внести на депозит, если проценты по депозиту начисляются по ставке 8% годовых с ежемесячной капитализацией?
	- а) 750 000 руб.
	- б) 852 000 руб.
	- в) 901 047 руб.
	- г) 1 500 000 руб.
- 14. От сдачи в аренду здания предприниматель получает в конце каждого года доход в размере 5 тыс. долл., которые он переводит на депозит в банк. Какая сумма будет получена арендодателем в банке через 5 лет, если банковская ставка по депозитам равна 8% годовых?
	- а) 25 000 долл.
	- б) 29 333 долл.
	- в) 30 000 долл.
	- г) 31 680 долл.
- 15. Определите величину вклада на счете через три года, если ежегодно в конце года в банк помещается 100 тыс. руб., а сложная ставка по вкладам составляет 10 % годовых:
	- а) 300 000 руб.
	- б) 331 000 руб.
	- в) 364 100 руб. г) 400 000 руб.
- 16. Через 5 лет ваш сын будет поступать в университет на коммерческой основе. Плата за весь срок обучения составит 500 тыс. руб., если внести её в момент поступления в университет. Вы располагаете в данный момент суммой в 300 тыс. руб. Под какую минимальную сложную ссудную ставку нужно положить деньги, а банк, чтобы накопить требуемую сумму?
	- а) 8,5%
	- б) 9,2%
	- в) 10,8%
	- г) 15%
- 17. Какую сумму денег необходимо внести на индивидуальный лицевой счет пенсионного фонда, чтобы после выхода на пенсию иметь дополнительный годовой доход в 50 тыс. руб. в течении 10 лет? Ставка начисления процентов – 8% годовых.
	- а) 335 504 руб.
	- б) 350 725 руб.
	- в) 378 250 руб.
	- г) 400 000 руб.
- 18. Преуспевающий предприниматель в знак уважения к своей школе намерен заключить договор со страховой компанией, согласно которому компания ежегодно будет выплачивать школе сумму в 100 тыс. руб. от имени предпринимателя в течение 20 лет. Какой единовременный взнос должен сделать предприниматель, если банковская ставка по вкладам равна 12 % годовых?
	- а) 730 200 руб.
	- б) 746 344 руб.
- в) 780 250 руб.
- г) 792 344 руб.
- 19. Страховая компания заключила договор с предприятием на 5 лет, установив ежемесячный страховой взнос в сумме 100 тыс. руб. Страховые взносы помещаются в банк под сложную процентную ставку 6 % годовых, начисляемую ежемесячно. Определите сумму, которую получит по данному контракту страховая компания по истечении срока договора.
	- а) 6 255 700
	- б) 6 440 250
	- в) 6 977 003
	- г) 7 000 000
- 20. Чтобы обеспечить себе дополнительный пенсионный доход, 50-летний Петров планирует воспользоваться услугами накопительной пенсионной системы. Какую сумму денег он должен внести на индивидуальный лицевой счет пенсионного фонда, чтобы после выхода на пенсию иметь дополнительный годовой доход в 50 тыс. руб. в течении 10 лет? Ставка начисления процентов – 8% годовых
	- а) 300 000 руб.
	- б) 320 000 руб.
	- в) 330 100 руб.
	- г) 335 504 руб.

## **9.1.2. Перечень вопросов для зачета**

Приведены примеры типовых заданий из банка контрольных тестов, составленных по пройденным разделам дисциплины

- 1. Через 10 лет вы планируете купить квартиру, для этого вам необходимо иметь 2 млн. руб. Какую сумму вам необходимо внести на депозит, если проценты по депозиту начисляются по ставке 8% годовых с ежемесячной капитализацией?
	- а) 750 000 руб.
	- б) 852 000 руб.
	- в) 901 047 руб.
	- г) 1 500 000 руб.
- 2. Через 5 лет ваш сын будет поступать в университет на коммерческой основе. Плата за весь срок обучения составит 500 тыс. руб., если внести её в момент поступления в университет. Вы располагаете в данный момент суммой в 300 тыс. руб. Под какую минимальную сложную ссудную ставку нужно положить деньги, а банк, чтобы накопить требуемую сумму?
	- а) 8,5%
	- б) 9,2%
	- в) 10,8%
	- г) 15%
- 3. Через 2 года вы планируете поехать в отпуск. Путевка будет стоить 200 тыс. руб. Какую сумму вам надо внести на депозит, если простая банковская ставка по вкладам 12 % годовых?
	- а) 100 000 руб
	- б) 150 000 руб.
	- в) 161 290 руб.
	- г) 172 500 руб.
- 4. Преуспевающий предприниматель в знак уважения к своей школе намерен заключить договор со страховой компанией, согласно которому компания ежегодно будет выплачивать школе сумму в 100 тыс. руб. от имени предпринимателя в течение 20 лет. Какой единовременный взнос должен сделать предприниматель, если банковская ставка по вкладам равна 12 % годовых?
	- а) 730 200 руб.
	- б) 746 344 руб.
	- в) 780 250 руб.
	- г) 792 344 руб.
- 5. Страховая компания заключила договор с предприятием на 5 лет, установив ежемесячный

страховой взнос в сумме 100 тыс. руб. Страховые взносы помещаются в банк под сложную процентную ставку 6 % годовых, начисляемую ежемесячно. Определите сумму, которую получит по данному контракту страховая компания по истечении срока договора.

- а) 6 255 700
- б) 6 440 250
- в) 6 977 003
- $\Gamma$ ) 7 000 000
- 6. Чтобы обеспечить себе дополнительный пенсионный доход, 50-летний Петров планирует воспользоваться услугами накопительной пенсионной системы. Какую сумму денег он должен внести на индивидуальный лицевой счет пенсионного фонда, чтобы после выхода на пенсию иметь дополнительный годовой доход в 50 тыс. руб. в течении 10 лет? Ставка начисления процентов – 8% годовых
	- а) 300 000 руб.
	- б) 320 000 руб.
	- в) 330 100 руб.
	- г) 335 504 руб.
- 7. Среди нижеперечисленного выделите способ оценки инвестиционного проекта «временная стоимость средств»

а) вычисление количества лет, через которые доходы от проекта прокроют вложения в проект

б) вычисление разности между вложениями в проект и суммой приведенных стоимостей доходов от проекта

в) вычисление отношения между вложениями в проект и суммой приведенных стоимостей доходов от проекта

г) вычисление суммы вложений в проект и суммы приведенных стоимостей доходов от проекта

- 8. Определить срок финансовой операции, если с депозита снята величина, на 25% больше, чем вложенная сумма. Ставка 8% годовых
	- а) 2 года
	- б) 2.25 года
	- в) 3года
	- г) 3,125 года
- 9. Среди нижеперечисленного выделите способ оценки инвестиционного проекта «срок окупаемости»

а) вычисление количества лет, через которые доходы от проекта прокроют вложения в проект

б) вычисление разности между вложениями в проект и суммой приведенных стоимостей доходов от проекта

в) вычисление отношения между вложениями в проект и суммой приведенных стоимостей доходов от проекта

г) вычисление суммы вложений в проект и суммы приведенных стоимостей доходов от проекта

- 10. Процесс уменьшения стоимости активов с течением времени называется:
	- а) амортизация
	- б) удешевление
	- в) снижение производительности

## **9.1.3. Примерный перечень тем и тестовых заданий на контрольные работы**

Информационные системы в экономике

- 1. Чтобы обеспечить себе дополнительный пенсионный доход, 50-летний Петров планирует воспользоваться услугами накопительной пенсионной системы. Какую сумму денег он должен внести на индивидуальный лицевой счет пенсионного фонда, чтобы после выхода на пенсию иметь дополнительный годовой доход в 50 тыс. руб. в течении 10 лет? Ставка начисления процентов – 8% годовых
	- а) 300 000 руб.
	- б) 320 000 руб.

в) 330 100 руб.

г) 335 504 руб.

- 2. В банк помещается сумма в 100 000 руб., а через два года со счета снимается 144 000 руб. Укажите ставку начисления процентов, используемую банком в этом случае:
	- а) простая процентная ставка 10 % годовых;
	- б) простая процентная ставка 10 % годовых;
	- в) сложная процентная ставка 20 % годовых;
	- г) сложная процентная ставка 20 % годовых
- 3. Преуспевающий предприниматель в знак уважения к своей школе намерен заключить договор со страховой компанией, согласно которому компания ежегодно будет выплачивать школе сумму в 100 тыс. руб. от имени предпринимателя в течение 20 лет. Какой единовременный взнос должен сделать предприниматель, если банковская ставка по вкладам равна 12 % годовых?
	- а) 730 200 руб.
	- б) 746 344 руб.
	- в) 780 250 руб.
	- г) 792 344 руб.
- 4. Среди нижеперечисленного выделите способ оценки инвестиционного проекта «срок окупаемости»

а) вычисление количества лет, через которые доходы от проекта прокроют вложения в проект

б) вычисление разности между вложениями в проект и суммой приведенных стоимостей доходов от проекта

в) вычисление отношения между вложениями в проект и суммой приведенных стоимостей доходов от проекта

г) вычисление суммы вложений в проект и суммы приведенных стоимостей доходов от проекта

- 5. В банк помещается сумма в 10 000 руб., а через год со счета снимается 12 000 руб. Укажите ставку начисления процентов, используемую банком в этом случае:
	- а) простая процентная ставка 20 % годовых;
	- б) простая процентная ставка 10 % годовых;
	- в) сложная процентная ставка 10 % годовых;
	- г) сложная процентная ставка 10 % годовых.
- 6. Вы планируете накопить некоторую сумму за 6 лет. Какую схему начисления процентов вы выберете при ставке 8% годовых?
	- а) ежегодное начисление процентов
	- б) ежеквартальное начисление процентов
	- в) ежемесячное начисление процентов
- 7. Через 5 лет ваш сын будет поступать в университет на коммерческой основе. Плата за весь срок обучения составит 500 тыс. руб., если внести её в момент поступления в университет. Вы располагаете в данный момент суммой в 300 тыс. руб. Под какую минимальную сложную ссудную ставку нужно положить деньги, а банк, чтобы накопить требуемую сумму?
	- а) 8,5%
	- б) 9,2%
	- в) 10,8%
	- г) 15%
- 8. Какая ставка определяет доходность финансовой операции за несколько инвестиционных периодов?
	- а) номинальная ставка
	- б) эквивалентная ставка
	- в) эффективная ставка
- 9. Процесс уменьшения стоимости активов с течением времени называется:
	- а) амортизация
	- б) удешевление
	- в) снижение производительности
- 10. Среди нижеперечисленного выделите способ оценки инвестиционного проекта

«временная стоимость средств»

а) вычисление количества лет, через которые доходы от проекта прокроют вложения в проект

б) вычисление разности между вложениями в проект и суммой приведенных стоимостей доходов от проекта

в) вычисление отношения между вложениями в проект и суммой приведенных стоимостей доходов от проекта

г) вычисление суммы вложений в проект и суммы приведенных стоимостей доходов от проекта

## **9.2. Методические рекомендации**

Учебный материал излагается в форме, предполагающей самостоятельное мышление студентов, самообразование. При этом самостоятельная работа студентов играет решающую роль в ходе всего учебного процесса.

Начать изучение дисциплины необходимо со знакомства с рабочей программой, списком учебно-методического и программного обеспечения. Самостоятельная работа студента включает работу с учебными материалами, выполнение контрольных мероприятий, предусмотренных учебным планом.

В процессе изучения дисциплины для лучшего освоения материала необходимо регулярно обращаться к рекомендуемой литературе и источникам, указанным в учебных материалах; пользоваться через кабинет студента на сайте Университета образовательными ресурсами электронно-библиотечной системы, а также общедоступными интернет-порталами, содержащими научно-популярные и специализированные материалы, посвященные различным аспектам учебной дисциплины.

При самостоятельном изучении тем следуйте рекомендациям:

– чтение или просмотр материала осуществляйте со скоростью, достаточной для индивидуального понимания и освоения материала, выделяя основные идеи; на основании изученного составить тезисы. Освоив материал, попытаться соотнести теорию с примерами из практики;

– если в тексте встречаются незнакомые или малознакомые термины, следует выяснить их значение для понимания дальнейшего материала;

– осмысливайте прочитанное и изученное, отвечайте на предложенные вопросы.

Студенты могут получать индивидуальные консультации, в т.ч. с использованием средств телекоммуникации.

По дисциплине могут проводиться дополнительные занятия, в т.ч. в форме вебинаров. Расписание вебинаров и записи вебинаров публикуются в электронном курсе по дисциплине.

## **9.3. Требования к оценочным материалам для лиц с ограниченными возможностями здоровья и инвалидов**

Для лиц с ограниченными возможностями здоровья и инвалидов предусмотрены дополнительные оценочные материалы, перечень которых указан в таблице 9.4.

Таблица 9.4 – Дополнительные материалы оценивания для лиц с ограниченными возможностями здоровья и инвалидов

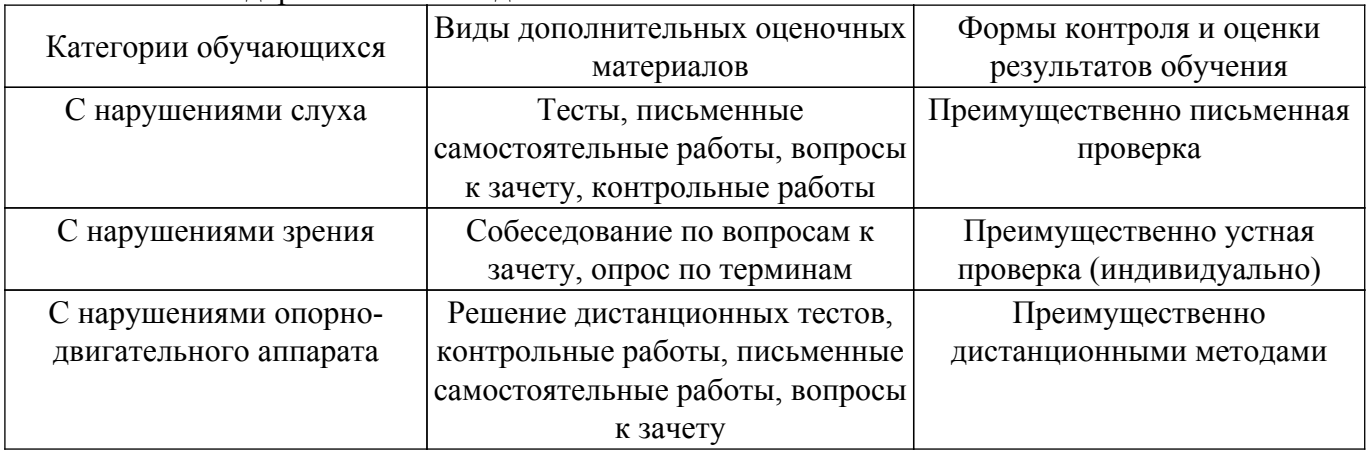

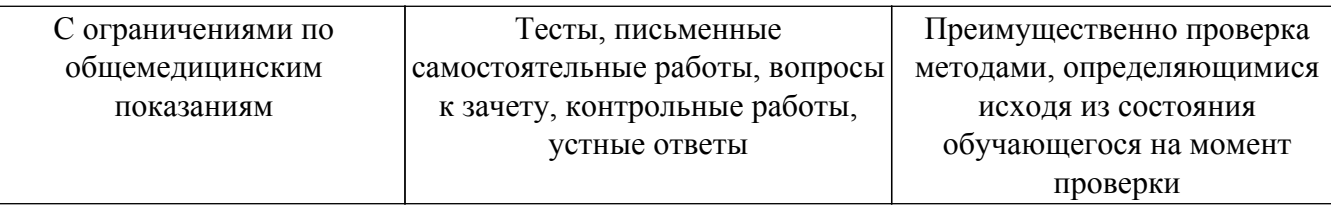

#### **9.4. Методические рекомендации по оценочным материалам для лиц с ограниченными возможностями здоровья и инвалидов**

Для лиц с ограниченными возможностями здоровья и инвалидов предусматривается доступная форма предоставления заданий оценочных средств, а именно:

- в печатной форме;
- в печатной форме с увеличенным шрифтом;
- в форме электронного документа;
- методом чтения ассистентом задания вслух;
- предоставление задания с использованием сурдоперевода.

Лицам с ограниченными возможностями здоровья и инвалидам увеличивается время на подготовку ответов на контрольные вопросы. Для таких обучающихся предусматривается доступная форма предоставления ответов на задания, а именно:

- письменно на бумаге;
- набор ответов на компьютере;
- набор ответов с использованием услуг ассистента;

– представление ответов устно.

Процедура оценивания результатов обучения лиц с ограниченными возможностями здоровья и инвалидов по дисциплине предусматривает предоставление информации в формах, адаптированных к ограничениям их здоровья и восприятия информации:

#### **Для лиц с нарушениями зрения:**

- в форме электронного документа;
- в печатной форме увеличенным шрифтом.
- **Для лиц с нарушениями слуха:**
- в форме электронного документа;

– в печатной форме.

## **Для лиц с нарушениями опорно-двигательного аппарата:**

## – в форме электронного документа;

– в печатной форме.

При необходимости для лиц с ограниченными возможностями здоровья и инвалидов процедура оценивания результатов обучения может проводиться в несколько этапов.

## **ЛИСТ СОГЛАСОВАНИЯ**

Рассмотрена и одобрена на заседании кафедры Экономики протокол № 1 от «<u>26 » 1 2023</u> г.

# **СОГЛАСОВАНО:**

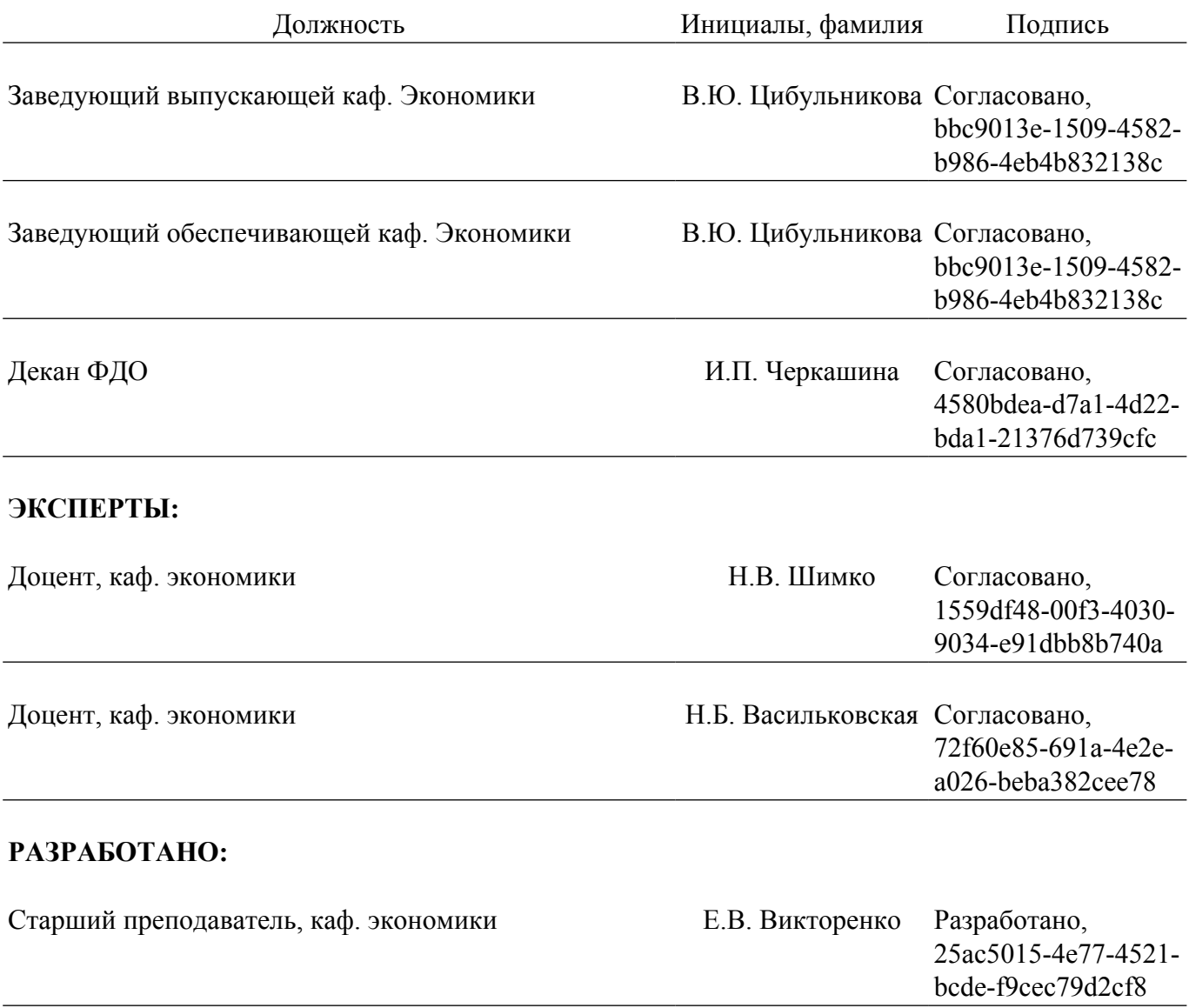